## Package 'PCFAM'

March 24, 2017

Type Package

Title Computation of Ancestry Scores with Mixed Families and Unrelated Individuals

Version 1.0

Date 2017-03-20

Author Yi-Hui Zhou

Maintainer Yi-Hui Zhou <yihui\_zhou@ncsu.edu>

Description We provide several algorithms to compute the genotype ancestry scores (such as eigenvector projections) in the case where highly correlated individuals are involved.

License GPL-2

LazyLoad yes

NeedsCompilation no

Repository CRAN

Date/Publication 2017-03-24 19:10:36 UTC

## R topics documented:

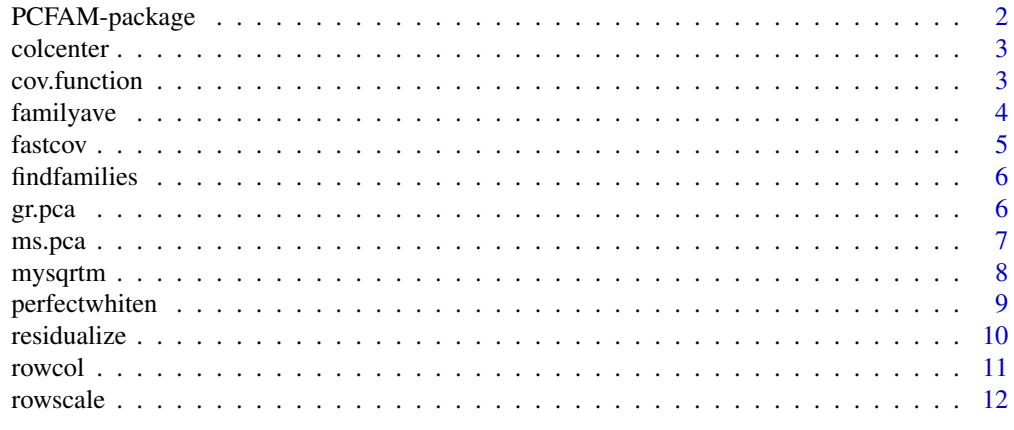

**Index** [13](#page-12-0)

<span id="page-1-0"></span>PCFAM-package *Computation of ancestry scores with mixed families and unrelated individuals*

#### Description

This package provides ancestry scores based on genotype data, and is robust to the presence of close-degree family members. Four main novel algorithms are represented: (i) Geometric rotation (within-family data orthogonalization); (ii) matrix substitution based on the decomposition of a target family-orthogonalized covariance matrix; (iii) covariance-preserving whitening, retaining covariances between unrelated pairs while orthogonalizing family members (Note: the function [perfectwhiten](#page-8-1) generates a new dataset which keeps the same covariance structure as the original set); (iv) using family-averaged data to obtain loadings for projection of family members.

#### Details

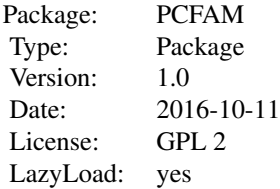

## Author(s)

Yi-Hui Zhou Maintainer: Yi-Hui Zhou <yihui\_zhou@ncsu.edu>

#### References

Computation of ancestry scores with mixed families and unrelated individuals. arXiv:1606.08416

#### Examples

```
X <- matrix(rbinom(1000*20,2,0.4),1000,20)
X[,1]=X[,2]*0.9
X=rowscale(X)
Xresid=residualize(X)
corXresid=cor(Xresid)
myfam=findfamilies(corXresid,0.1)
K=3myms.pca=ms.pca(X,corXresid,0.1,K)
familyave.result=familyave(X,myfam,top=K)
```
<span id="page-2-0"></span>

This function centerizes each column of the data matrix

#### Usage

colcenter(X)

## Arguments

X input data matrix

## Value

return the data matrix with each column centered

#### Author(s)

Yi-Hui Zhou

#### References

Computation of ancestry scores with mixed families and unrelated individuals. Yi-Hui Zhou, J.S. Marron, Fred Wright, arXiv:1606.08416.

cov.function *Sample covariance calculator*

## Description

Obtain a sample covariance matrix

#### Usage

cov.function(data.matrix)

## Arguments

data.matrix Input mxn data matrix

## Value

return the nxn sample covariance matrix

#### <span id="page-3-0"></span>Author(s)

Yi-Hui Zhou

#### References

Computation of ancestry scores with mixed families and unrelated individuals. arXiv:1606.08416.

#### Examples

```
X <- matrix(rbinom(1000*20,2,0.4),1000,20)
cov.X=cov.function(X)
```
familyave *Family average approach*

#### Description

This function implements the family-averaging algorithm, with loadings based on the combined data from singletons and family averages, then projected to all.

#### Usage

familyave(Xall,myfam, top = 5)

#### Arguments

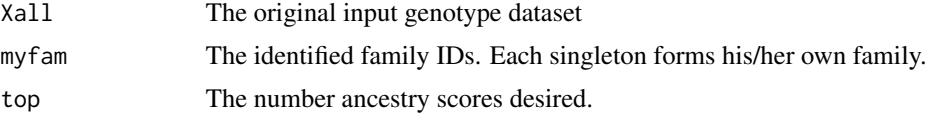

## Details

The function averages the genotype information in each family, re-inflates to have appropriate variability, andtreats as a 'singleton' for the purpose of loading calculation. Ancestry scores are obtained by projection to all.

#### Value

Output the top ancestry scores by combining family data with singletons

#### Author(s)

Yi-Hui Zhou

#### References

#### <span id="page-4-0"></span>fastcov 5

## Examples

```
X <- matrix(rbinom(1000*20,2,0.4),1000,20)
X[,1]=X[,2]*0.9
X=rowscale(X)
Xresid=residualize(X)
corXresid=cor(Xresid)
myfam=findfamilies(corXresid,0.1)
K=3familyave.result=familyave(X,myfam,top=K)
```
fastcov *Fast covariance function*

## Description

This function can generate covariance matrix faster than the regular cov() function.

#### Usage

fastcov(X)

## Arguments

X input mxn data matrix

#### Value

Output nxn covariance matrix

## Note

The input data matrix has to be column scaled in advance.

## Author(s)

Yi-Hui Zhou,

#### References

<span id="page-5-0"></span>findfamilies *Find families*

## Description

This function searches for pairs of individuals with high kinship based on the genotype correlation matrix.

## Usage

findfamilies(x, threshold =  $0.4$ )

#### Arguments

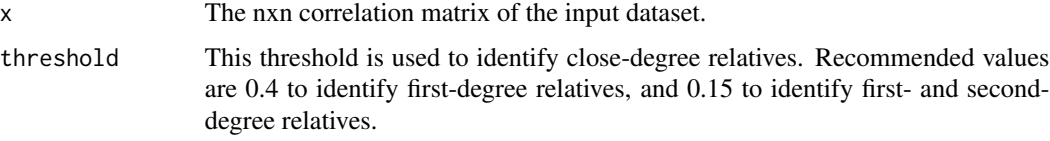

#### Value

Output numerical family ID for each individual. Individuals with the same ID are judged to be family members.

#### Author(s)

Yi-Hui Zhou

## References

Computation of ancestry scores with mixed families and unrelated individuals. arXiv:1606.08416.

gr.pca *The geometric rotation approach*

## Description

This algorithm rotates scaled genotypes among family members so that they are mutually orthogonal.

## Usage

```
gr.pca(data.input, index.family, myfam, weight, top, family.size, inflation)
```
#### <span id="page-6-0"></span>ms.pca 7

## Arguments

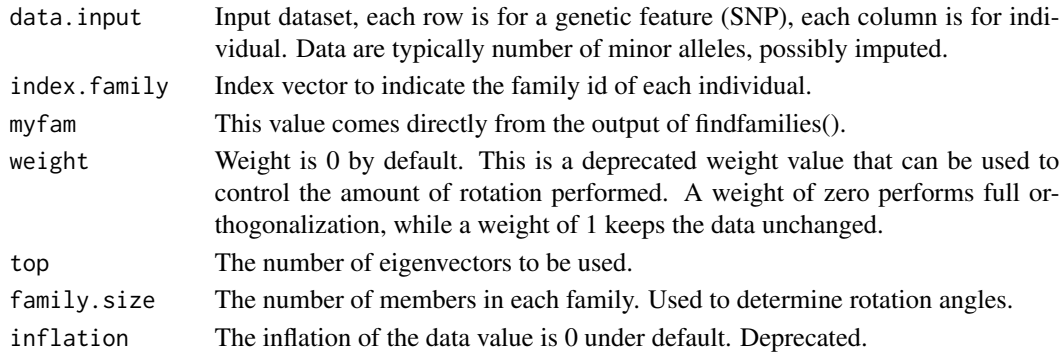

## Value

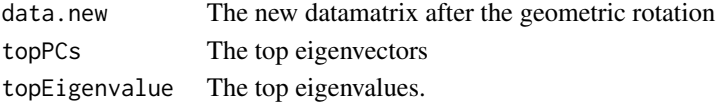

## Author(s)

Yi-Hui Zhou

## References

Computation of ancestry scores with mixed families and unrelated individuals. arXiv:1606.08416.

ms.pca *The matrix substitution approach*

## Description

This function provides the matrix subsitution algorithm. The main idea is to replace the high covariance value entries in the covariance matrix which are produced by family members by a small value (e.g. median covariance).

## Usage

```
ms.pca(X, corXresid, threshold, top)
```
## Arguments

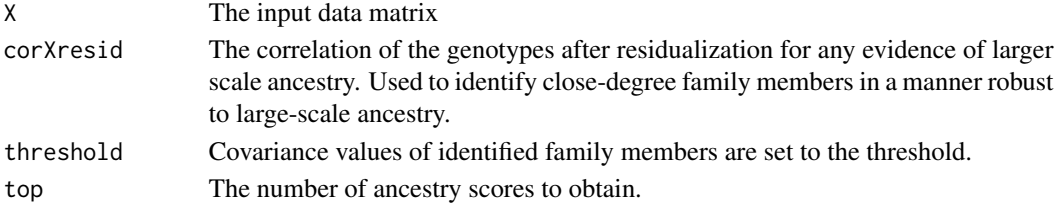

<span id="page-7-0"></span>8 mysqrtm

## Value

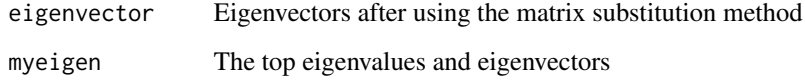

## Author(s)

Yi-Hui Zhou

## References

Computation of ancestry scores with mixed families and unrelated individuals. arXiv:1606.08416.

mysqrtm *Matrix square root function*

## Description

This function can find the matrix square root, without requiring a new package and often faster than other code.

## Usage

mysqrtm(a, symmetric = F)

## Arguments

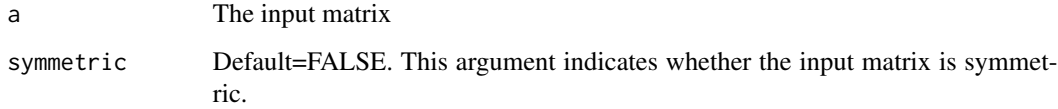

## Details

Matrix B is said to be a square root of A if the matrix product BB is equal to A.

#### Value

returns the square root matrix B

<span id="page-8-1"></span><span id="page-8-0"></span>

This algorithm generates a new scaled 'genotype' dataset which keeps the same covariance structure as the original data, except that family members have been made orthogonal to each other, and singletons are unchanged.

#### Usage

```
perfectwhiten(Xun, Xfam, delta = 3e-04, threshold = 0.35, eta = NULL, addfuzz = F)
```
## Arguments

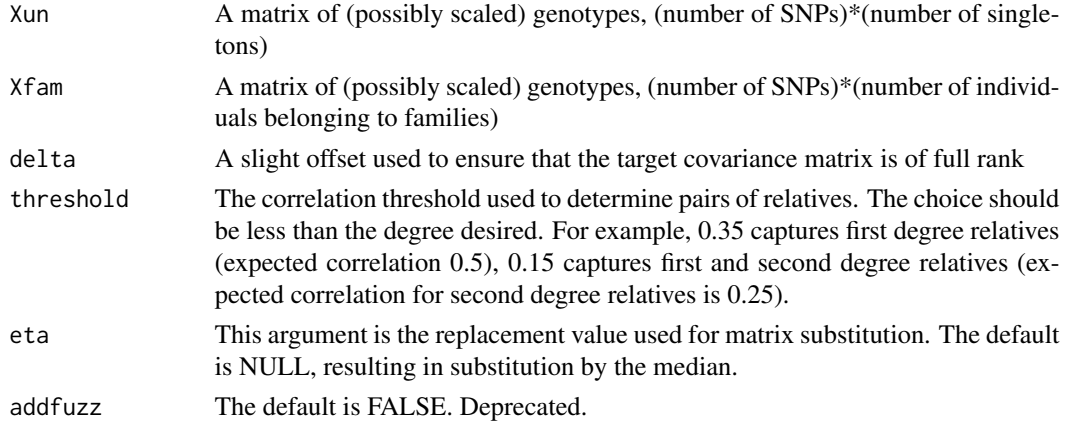

## Value

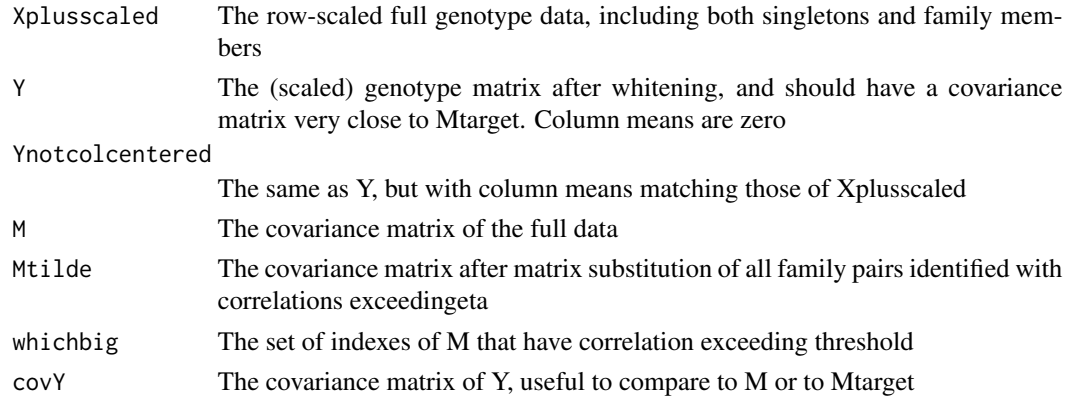

## Author(s)

Yi-Hui ZHou, Fred A. Wright

#### References

Computation of ancestry scores with mixed families and unrelated individuals. arXiv:1606.08416.

#### Examples

```
X <- matrix(rbinom(1000*20,2,0.4),1000,20)
X[,1]=X[,2]*0.9
X=rowscale(X)
Xresid=residualize(X)
library(PCFAM)
corXresid=cor(Xresid)
myfam=findfamilies(corXresid,0.1)
K=3perfect.result=perfectwhiten(X[,which(myfam==0)],X[,which(myfam==1)])
```
residualize *Residualization and scale of the original genotype data*

#### Description

Thus function performs a simple residualization of a row-scaled genotype dataset, removing largescale population stratification. Output is a residualized dataset appropriate for computing correlations such that family members can be easily identified. The function assumes X is row-scaled

#### Usage

residualize(X)

#### Arguments

X The original input genotype dataset

#### Details

This function pre-treatment the data before applying the findfamily function.

#### Value

Outputs the new row-scaled genotype matrix after residualization

#### Author(s)

Yi-Hui Zhou

#### References

<span id="page-9-0"></span>

<span id="page-10-0"></span>

This function identifies the rows and columns of elements in a matrix, e.g. the family members identified based on the correlation matrix.

## Usage

rowcol(I, J, elements)

## Arguments

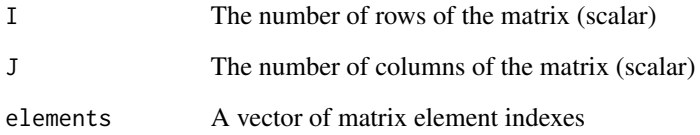

#### Value

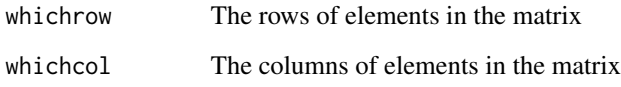

## Author(s)

Yi-Hui ZHou, Fred A. Wright

## References

Computation of ancestry scores with mixed families and unrelated individuals. arXiv:1606.08416.

## Examples

```
X <- matrix(rbinom(1000*20,2,0.4),1000,20)
X[,1]=X[,2]*0.9
X=rowscale(X)
```
<span id="page-11-0"></span>

This function scales the input matrix so that each row mean is 0 and each row (sample) variance is 1.

#### Usage

rowscale(X)

## Arguments

X input data matrix

#### Value

Output the row-scaled matrix.

#### Author(s)

Yi-Hui ZHou, Fred A. Wright

## References

# <span id="page-12-0"></span>Index

colcenter, [3](#page-2-0) cov.function, [3](#page-2-0) familyave, [4](#page-3-0) fastcov, [5](#page-4-0) findfamilies, [6](#page-5-0) gr.pca, [6](#page-5-0)

ms.pca, [7](#page-6-0)

mysqrtm, [8](#page-7-0)

PCFAM *(*PCFAM-package*)*, [2](#page-1-0) PCFAM-package, [2](#page-1-0) perfectwhiten, *[2](#page-1-0)*, [9](#page-8-0)

residualize, [10](#page-9-0) rowcol, [11](#page-10-0) rowscale, [12](#page-11-0)